# **Redmine - Feature #387**

# **Support for Linux passwords**

2007-07-05 11:27 - Rick Daley

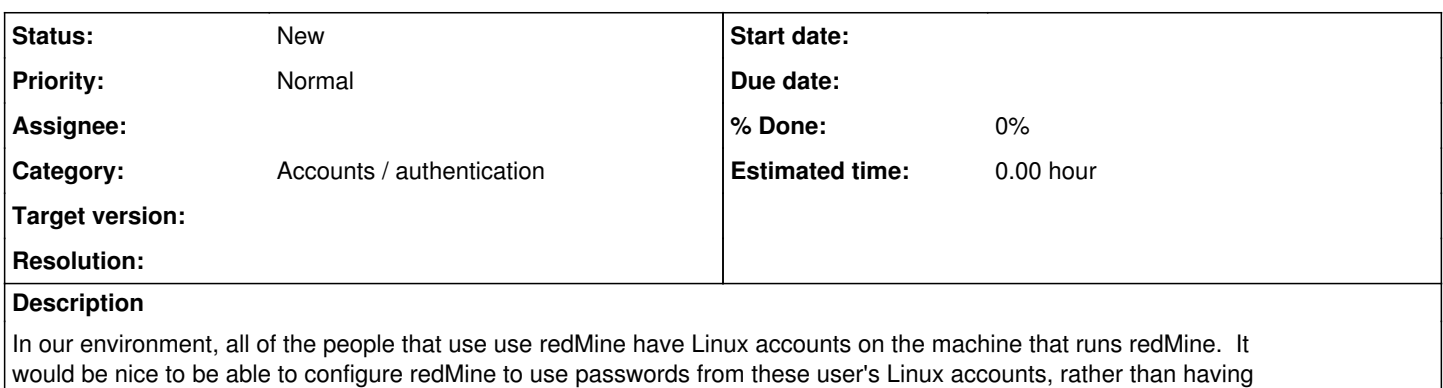

them maintain separate passwords.

## **History**

#### **#1 - 2007-07-12 03:47 - Jérôme Fenal**

In general, this shouldn't be done by redMine, but done by the web server, with mod\_auth\_pam, mod\_auth\_ldap, etc. and redMine using the credentials passed to it by the web server. This way, authentication code can stay clear, without specifics to one or another auth mean.

#### **#2 - 2007-07-20 08:45 - Jean-Philippe Lang**

LDAP auth is commonly used, that's why it's natively supported in Redmine. But JÃf©rÃf´me is right, Redmine should also provide a way to rely on the web server to authenticate users and thus allow any auth mean to be used.

A simple hook (based on HTTP headers) in the Redmine's authentication mechanism should do the trick.

### **#3 - 2008-12-18 21:58 - Scott Serr**

Has anyone hacked this together? How hard would it be? I imagine by the time someone told me how to do it, they could do it.

Trac had buggy support for mod auth pam. (had you restrict that area of the site in your apache.conf) So I suspect it's not dead simple. I rather it not be buggy. I'm looking into bringing up an LDAP server and populating it nightly with ypcat... A hack, but I would know where to start.

Anyone?

#### **#4 - 2008-12-19 18:34 - Scott Serr**

After reading what I posted, that sounded whiny.

I would be happy to research this and code it up. I need some direction... possibly an example of this hook in another project (ruby or otherwise).

The whining sound came from thinking that people willing to help would rather just code it themselves.

Here is what I think Jean-Philippe was thinking with the simple hook based on HTTP headers. In Apache, you would make some dummy restricted area location that would use PAM. This would not be directly accessed by the user web browser. But the Login page's backend would go "hit" the server in this location with the user/pass that was entered in the login page. If it gets a ??? error in the HTTP headers, then don't authenticate.

Is this how it should be done? Thanks!

### **#5 - 2010-11-18 10:39 - Sebastian Roth**

There is a ruby PAM module, but it's not even included in Debian.

- <http://ruby-pam.sourceforge.net/ruby-pam.html>
- <http://ruby-pam.sourceforge.net/pam-ruby.html>

## **#6 - 2011-03-23 11:59 - Toshi MARUYAMA**

*- Category set to Accounts / authentication*